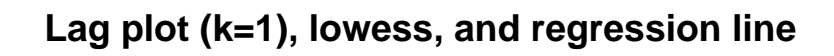

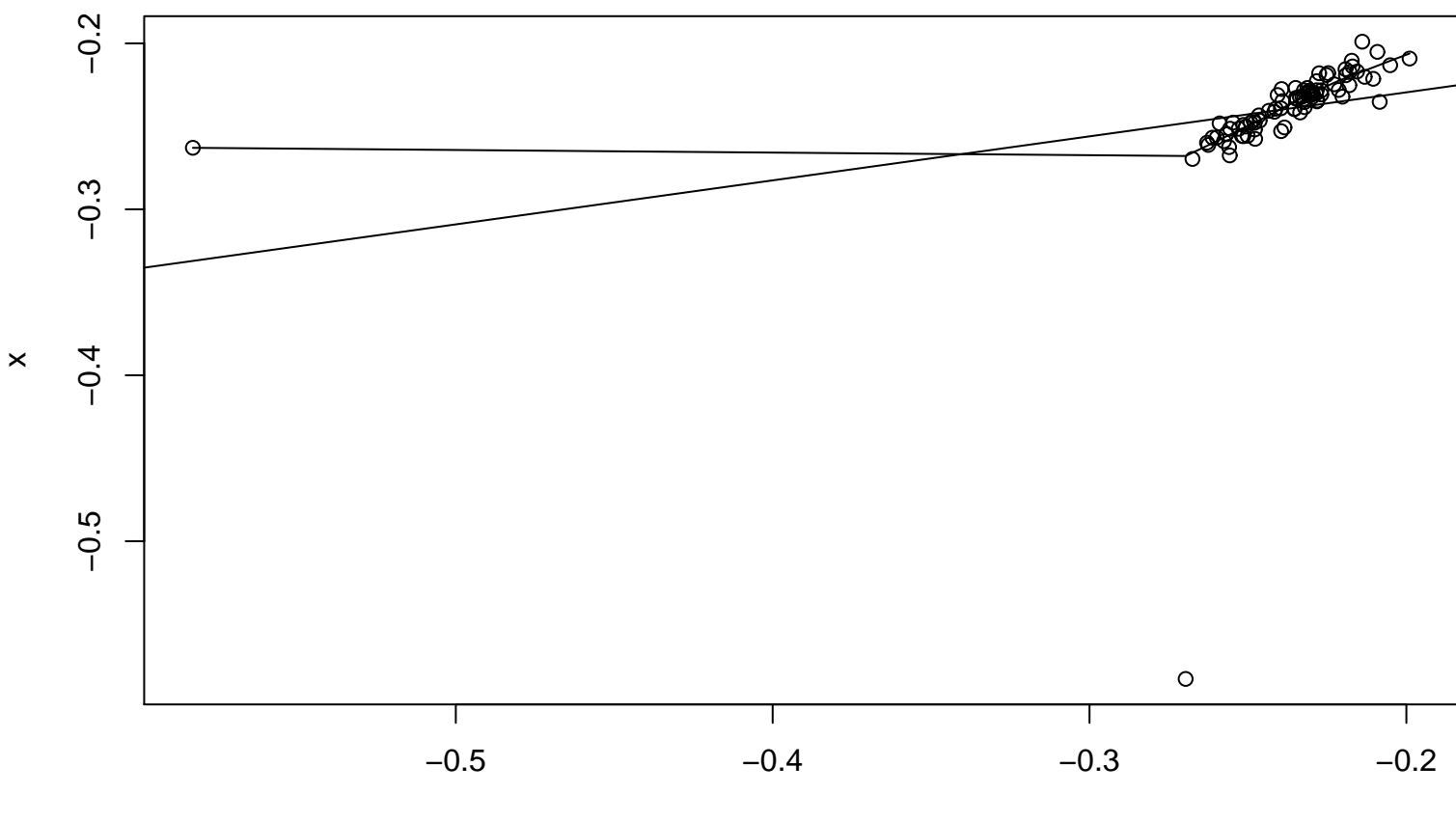

 $lag(x, k = 1)$